## SAP ABAP table T5ITSV {Pay scale jump valuation type}

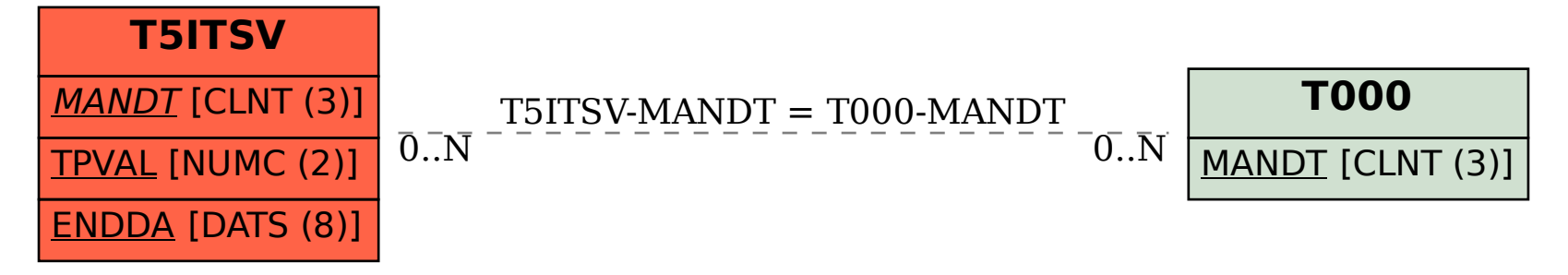